фио: Беспалов Владимир Александрович<br>ФИО: Беспалов Владимир Александрович истерство науки и высшего образования Российской Федерации Должность: Ректор МИЭТ должность, гектор гуточ<br>Дата подписания: 01.09.2029 11.12.23 государственное автономное образовательное учреждение высшего образования «Национальный исследовательский университет Уникальный программный ключ: еf5а4fe6ed0ffdf3f1a49d6ad1b49464dc1bf7354f736dMa86kboB8kbb6kbpcrpтут электронной техники»

**УТВЕРЖДАЮ** Проректор по/учебной работе И.Г. Игнатова  $202$ |  $r$ .  $\left\langle \left\langle \cdot, \cdot \right\rangle \right\rangle$  $-06$ 

# РАБОЧАЯ ПРОГРАММА УЧЕБНОЙ ДИСЦИПЛИНЫ

«Офисные технологии»

Направление подготовки - 09.03.03 «Прикладная информатика» Направленность (профиль) - «Системы корпоративного управления»

Очная форма

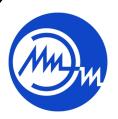

ДОКУМЕНТ ПОДПИСАН ЭЛЕКТРОННОЙ ПОДПИСЬЮ

Сертификат: 021B3F91004AAD61874DBC90987DB30618 Владелец: Беспалов Владимир Александрович<br>Действителен: с 17.06.2021 до 17.06.2022

Москва 2020

#### $1.$ ПЕРЕЧЕНЬ ПЛАНИРУЕМЫХ РЕЗУЛЬТАТОВ ОБУЧЕНИЯ

Дисциплина участвует в формировании следующих компетенций образовательной программы:

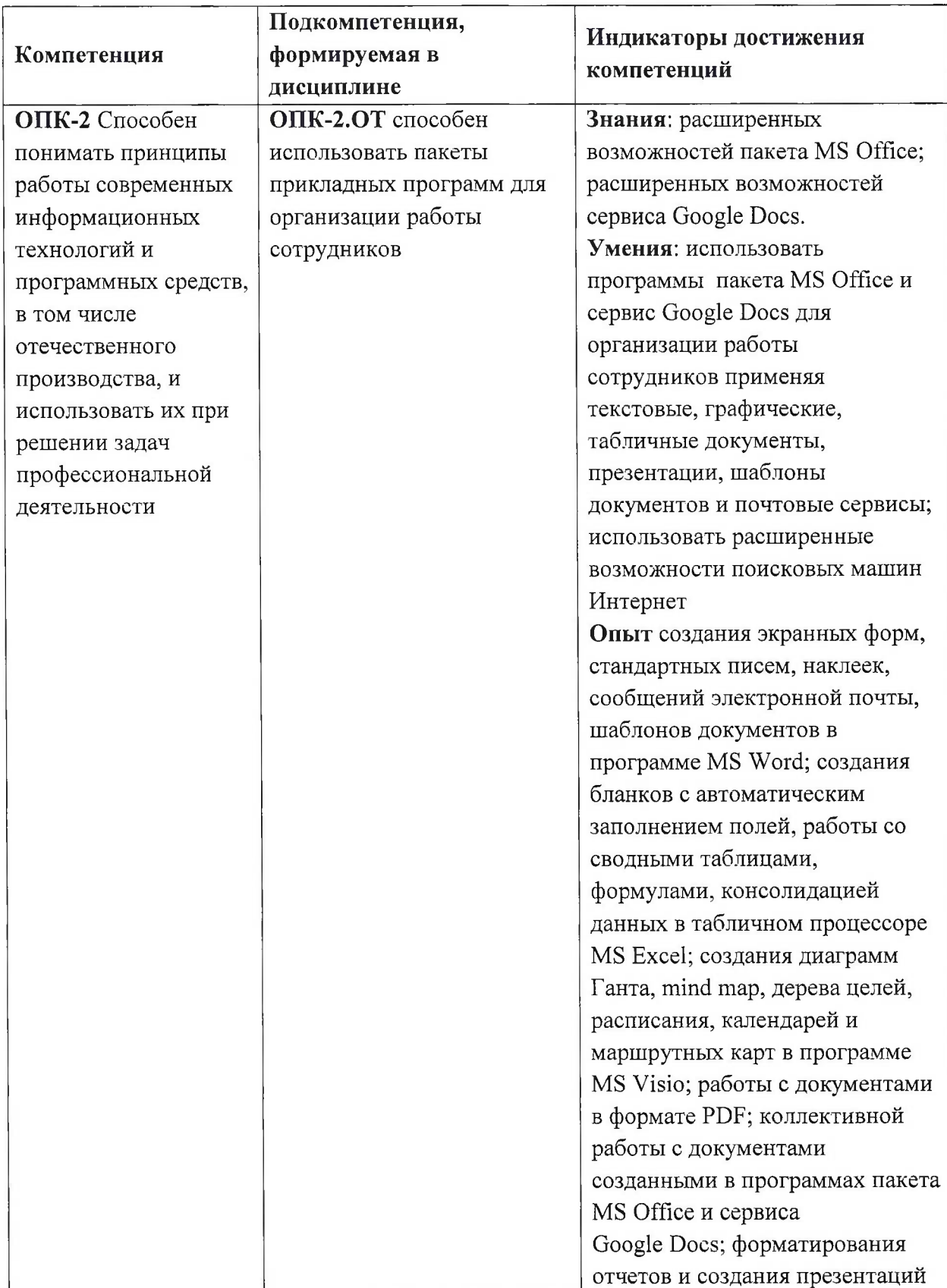

# **2. МЕСТО ДИСЦИПЛИНЫ В СТРУКТУРЕ ОБРАЗОВАТЕЛЬНОЙ ПРОГРАММЫ**

Дисциплина входит в обязательную часть Блока <sup>1</sup> «Дисциплины (модули)» образовательной программы, изучается на <sup>1</sup> курсе во 2 семестре (очная форма обучения).

Входные требования: сформированность компетенций, определяющих готовность использовать знания о современных средствах по работе с данными, способах описания алгоритмов, об основах графического представления алгоритмов, соответствующие ГОСТ 19.701-90 ЕСПД, применять умения использовать графические обозначения при разработке схем алгоритмов, пакеты офисных программ, в том числе отчественного производства, в своей профессиональной деятельности; готовность применять опыт разработки линейных, ветвящихся, циклических алгоритмов, применять опыт оформления документации с использованием офисных программ при решении практикоориентированных задач.

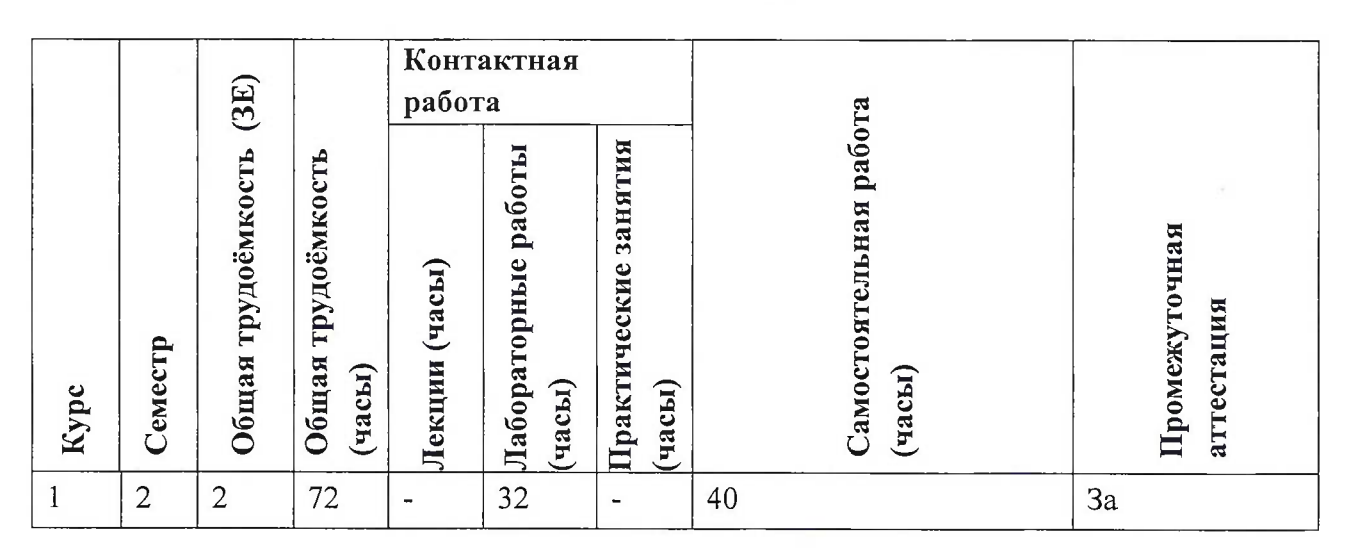

### **3. ОБЪЕМ ДИСЦИПЛИНЫ И ВИДЫ УЧЕБНОЙ РАБОТЫ**

#### **4. СОДЕРЖАНИЕ ДИСЦИПЛИНЫ**

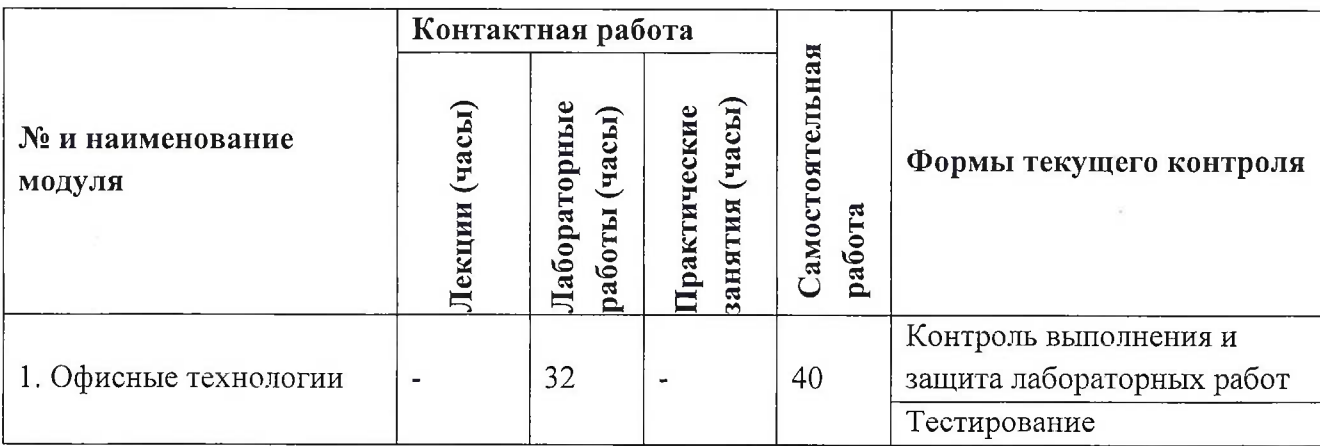

# **4.1. Лекционные занятия**

Не предусмотрены

# **4.2. Практические занятия** Не предусмотрены

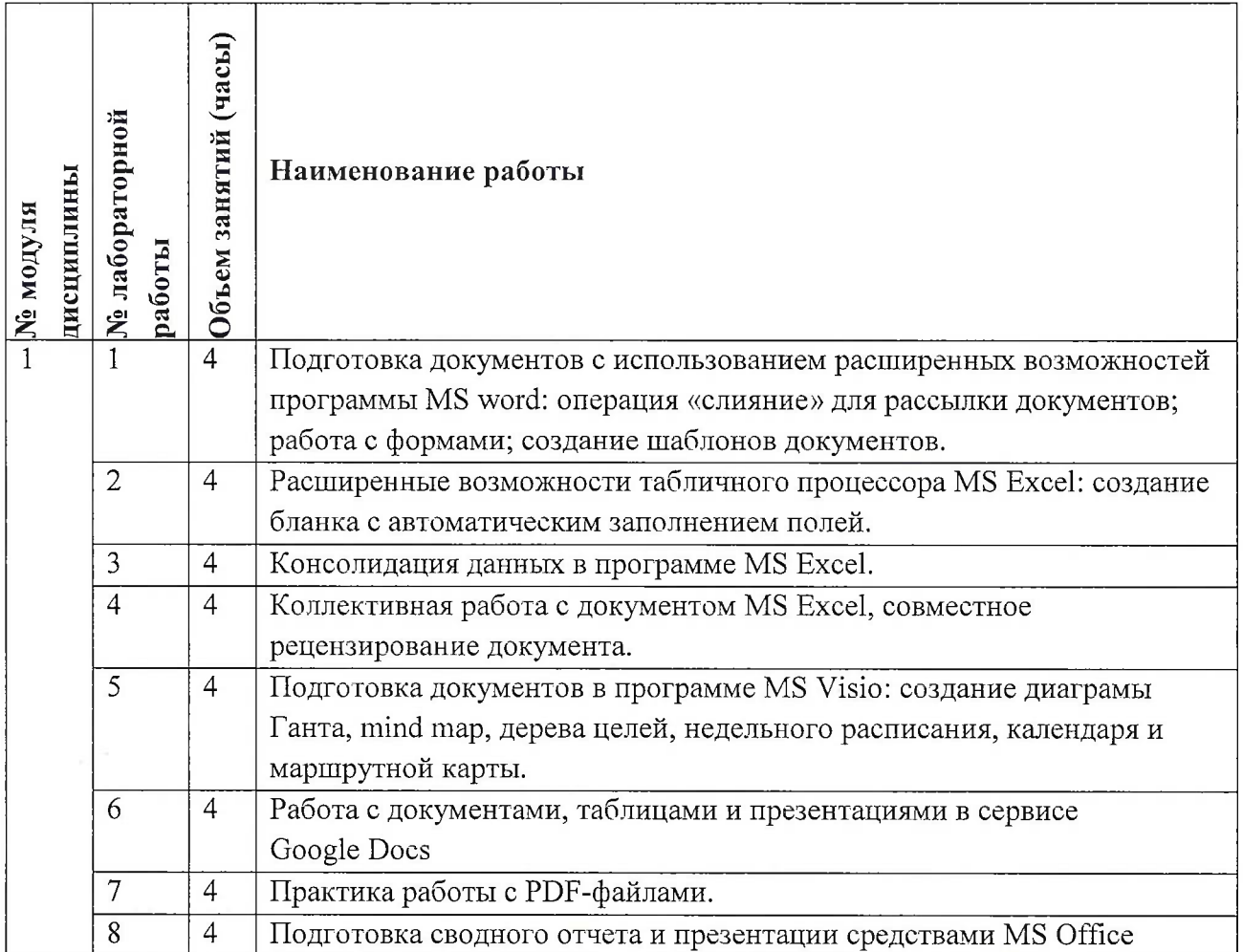

# **4.3. Лабораторные работы**

# **4.4. Самостоятельная работа студентов**

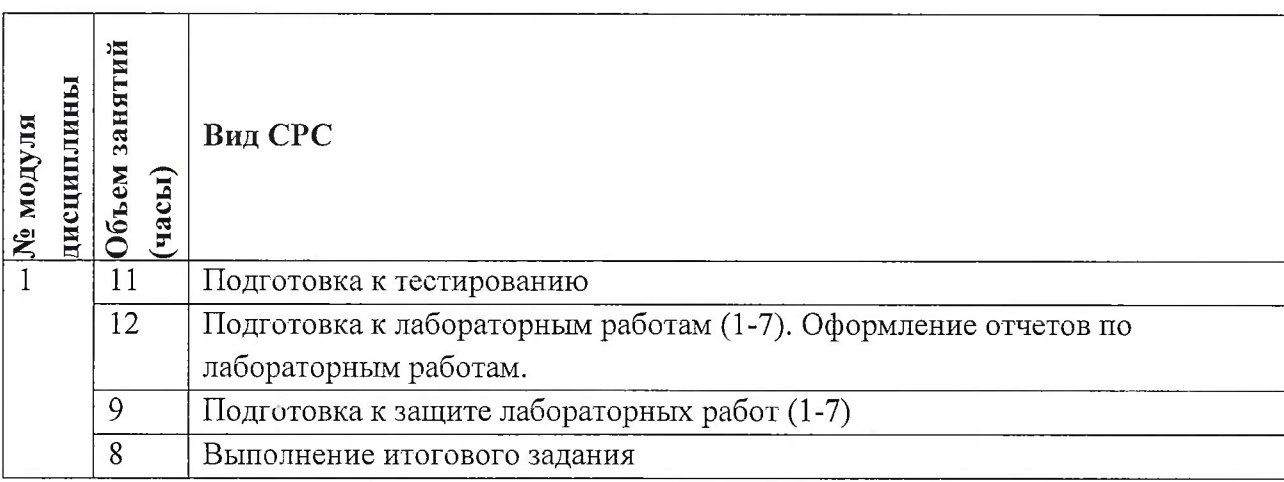

# **4.5. Примерная тематика курсовых работ (проектов)**

Не предусмотрены

# **5. ПЕРЕЧЕНЬ УЧЕБНО-МЕТОДИЧЕСКОГО ОБЕСПЕЧЕНИЯ ДЛЯ САМОСТОЯТЕЛЬНОЙ РАБОТЫ**

Учебно-методическое обеспечение для самостоятельной работы студентов в составе УМК дисциплины (<http://orioks.miet.ru/>):

**Модуль <sup>1</sup>** «Офисные технологии»

- *S* материалы для подготовки к лабораторным работам: теоретические сведения, примеры выполнения, порядок выполнения, варианты заданий;
- материалы для подготовки к защите лабораторных работ: теоретические сведения, требования к результатам работы, отчет о выполнении лабораторной работы;
- У материалы для выполнения итогового задания: методические указания по выполнению итогового задания, требования к результатам задания.

### **6. ПЕРЕЧЕНЬ УЧЕБНОЙ ЛИТЕРАТУРЫ**

#### **Литература**

1. Евдокимова Л.М. Электронный документооборот и обеспечение безопасности стандартными средствами WINDOWS: Учеб, пособие / Л.М. Евдокимова [и др.]. - М.: Курс : Инфра-М, 2018. - 296 с. - ISBN 978-5-906923-24-0; ISBN 978-5-16-012741-5

#### **Периодические издания**

1. Информатика и ее применение : Ежеквартальный журнал / Российская академия наук, Федеральный исследовательский центр «Информатика и управление» Российской академии наук. - М. : ТОРУС ПРЕСС, 2007 - . - На сайте представлены полные версии номеров журнала с 2007 г.; URL : <http://www.ipiran.ru/joumal/issues/> (дата обращения: 22.10.2020)

## **7. ПЕРЕЧЕНЬ ПРОФЕССИОНАЛЬНЫХ БАЗ ДАННЫХ, ИНФОРМАЦИОННЫХ СПРАВОЧНЫХ СИСТЕМ**

1. <eLIBRARY.RU> : Научная электронная библиотека: сайт. - Москва, 2000 -. - URL: <https://www.elibrary.ru/defaultx.asp> (дата обращения: 05.11.2020). - Режим доступа: для зарегистрированных пользователей

2. Единое окно доступа к информационным ресурсам : сайт / ФГАУ ГНИИ ИТТ "Информика". - Москва, 2005-2010. - URL: <http://window.edu.ru/catalog/> (дата обращения: 01.02.2021)

3. Национальный Открытый Университет «ИНТУИТ» : бесплатное образование : сайт / НОУ «ИНТУИТ». - Москва, 2003-2021. - URL: <http://www.intuit.ru/> (дата обращения: 01.11.2020). - Режим доступа: для авторизированных пользователей

Может реализовываться с применением электронного обучения и дистанционных образовательных технологий.

Освоение образовательной программы обеспечивается ресурсами электронной информационно-образовательной среды OPHOKC(<http://orioks.miet.ru>).

Для взаимодействия студентов с преподавателем используются сервисы обратной связи: раздел ОРИОКС «Домашние задания», электронная почта, Skype.

В процессе обучения при проведении занятий и для самостоятельной работы используются **внутренние электронные ресурсы:** шаблоны и примеры оформления выполненных работ, разъясняющий суть работы видеоролик, требования к выполнению и оформлению результата.

При проведении занятий и для самостоятельной работы используются внешние электронные ресурсы:

1. «Основные возможности табличного процессора MS Excel» - канал YouTube «ПрофОбр27» - URL:https://www.[youtube.com/watch?v=3](https://www._youtube.com/watch?v=35_C_wmiwfQLO)5CwmiwfQLO (Дата обращения: 19.11.2020)

2. MS Word за <sup>30</sup> минут (для студентов, секретарей <sup>и</sup> не только) - канал YouTube «ALTAIR LAB» - URL: [https://www.youtube.com/watch?v=St\\_8DjFjv7Y](https://www.youtube.com/watch?v=St_8DjFjv7Y) (Дата обращения: 19.11.2020)

3. «Создание диаграммы Ганта в Visio»- создание схем, графиков и диаграмм в Visio, бесплатный семинар учебного центра "Специалист" при МГТУ имени Баумана - канал YouTube «SpecialistTV» - URL: [ttps://www.youtube.com/watch?v=R\\_VAVYQR6bO](ttps://www.youtube.com/watch?v=R_VAVYQR6bO) (Дата обращения: 19.11.2020)

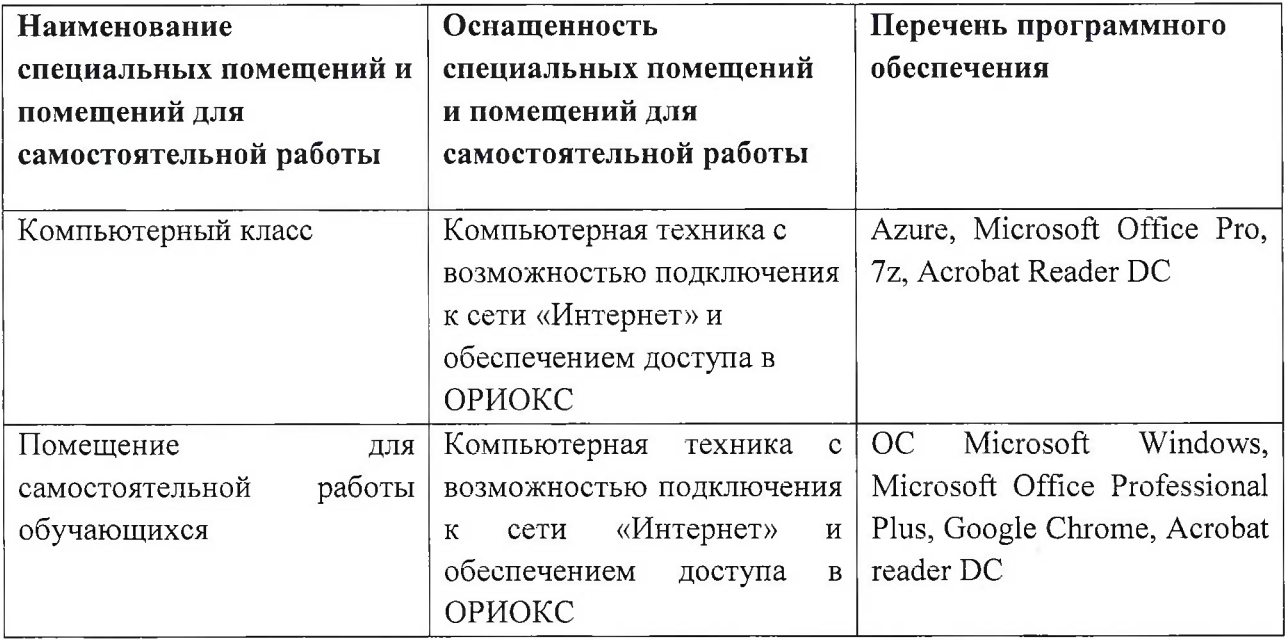

### **9. МАТЕРИАЛЬНО-ТЕХНИЧЕСКОЕ ОБЕСПЕЧЕНИЕ ДИСЦИПЛИНЫ**

### **10. ФОНД ОЦЕНОЧНЫХ СРЕДСТВ ДЛЯ ПРОВЕРКИ СФОРМИРОВАННОСТИ КОМПЕТЕНЦИЙ**

ФОС по компетенции/подкомпетенции ОПК-2.ОТ - «способен использовать пакеты прикладных программ для организации работы сотрудников».

Фонды оценочных средств представлен отдельными документами и размещены в составе УМК дисциплины электронной информационной образовательной среды ОРИОКС// URL: <http://www.orioks.miet.ru/>.

# **И. МЕТОДИЧЕСКИЕ УКАЗАНИЯ ДЛЯ ОБУЧАЮЩИХСЯ ПО ОСВОЕНИЮ ДИСЦИПЛИНЫ**

#### **11.1. Особенности организации процесса обучения**

В дисциплине предусмотрены следующие виды занятий: лабораторные занятия и самостоятельная работа. Материалы к лабораторным работам публикуются в системе ОРИОКС и доступны студенту до начала занятий. Лабораторные занятия выполняются в компьютерном классе в двух вариантах:

• индивидуально в соответствии с номером варианта; номер варианта - это номер компьютера, за которым студент выполняет работы;

• в команде.

Если в процессе подготовки к лабораторной работе или к защите лабораторной работы возникают ошибки или вопросы, то можно задать их по электронной почте преподавателю.

В конце каждого занятия студент готовит отчет в формате MS Word. Отчет должен содержать:

• титульный лист с названием лабораторной работы;

• формулировку каждого задания и скриншот(ы) или вставленную копию его выполнения;

• список иллюстраций.

Для итоговой защиты всех лабораторных работ студент должен подготовить итоговый отчет и презентацию. В процессе изучения дисциплины преподавателем проводятся консультационные занятия. На консультациях студентам даются пояснения по трудно усваиваемым разделам дисциплины. Допускается задать вопрос преподавателю и по электронной почте.

7

#### **11.2. Система контроля и оценивания**

Для оценки успеваемости студентов по дисциплине используется балльная накопительная система.

Баллами оцениваются: выполнение каждого контрольного мероприятия в семестре (в сумме до 84 баллов), активность в семестре (в сумме до 16 баллов). По сумме баллов выставляется итоговая оценка по предмету. Структура и график контрольных мероприятий приведены в журнале успеваемости на ОРИОКС ( <http://orioks.miet.ru/>).

Мониторинг успеваемости студентов проводится в течение семестра трижды: по итогам 1-8 учебных недель,  $9-12$  учебных недель,  $13-18$  учебных недель.

#### **РАЗРАБОТЧИК:**

Старший преподаватель СПИНТех  $\leftarrow$  /В.В. Кокин /

Рабочая программа дисциплины «Офисные технологии» по направлению подготовки 09.03.03 «Прикладная информатика», направленности (профилю) «Системы корпоративного управления» разработана в институте СПИНТех и утверждена на заседании института 15 июня 2021 года, протокол № 6.

Директор института СПИНТех

### **ЛИСТ СОГЛАСОВАНИЯ**

Программа согласована с Центром подготовки к аккредитации и независимой оценке качества

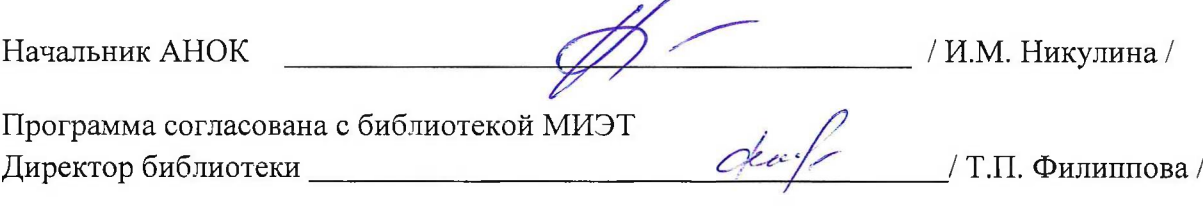